# **Divide-&-Conquer Parallelism**

#### **Aiichiro Nakano**

*Collaboratory for Advanced Computing & Simulations Department of Computer Science Department of Physics & Astronomy Department of Quantitative & Computational Biology University of Southern California*

**Email: anakano@usc.edu**

**Goal: How to program D-&-C using MPI? Communicator!**

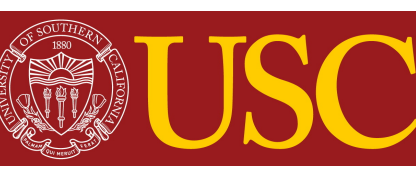

#### **Embedded Divide-&-Conquer Algorithms**

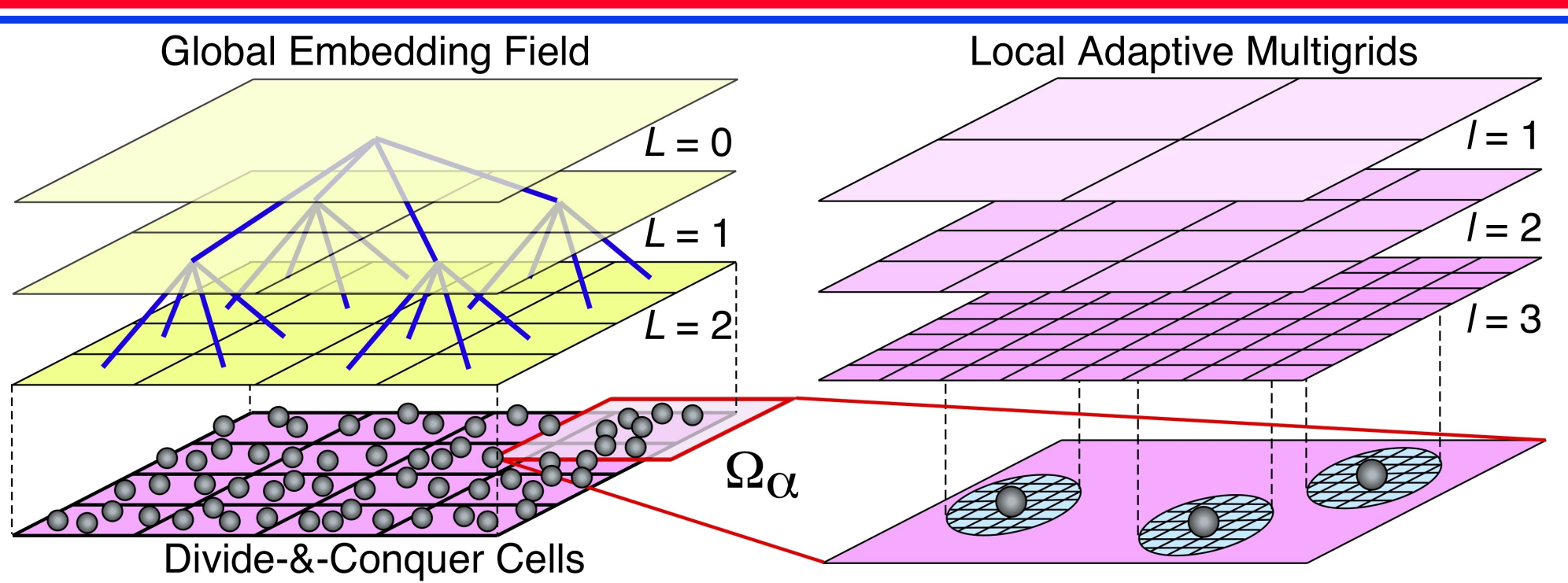

**D-&-C** for: (1)  $O(N)$  algorithms; & (2) scalability >  $P = 10^5$ 

• *N***-body problem:**  $O(N^2) \rightarrow O(N)$ 

**> Space-time multiresolution molecular dynamics (MRMD): Fast multipole method & symplectic multiple time stepping** 

- **Variable** *N***-charge problem:**  $O(N^3) \rightarrow O(N)$ **> Fast reactive force-field (F-ReaxFF) MD: Multilevel preconditioning**
- **• Quantum** *N***-body** problem:  $O(C^N) \rightarrow O(N)$ **> EDC density functional theory (EDC-DFT): Adaptive multigrids**

# **Scalable Parallelization Framework**

#### **HCD: tunable hierarchical**   $PG<sup>0</sup>$  $PG<sup>1</sup>$  $\overline{\mathsf{P}^0}_c$  $P^0$ <sub>3</sub> **cellular decomposition** $P<sup>1</sup>$ **• Topology-preserving computational-space**   $\overline{P^0}$  $P<sup>1</sup>$  $\mathsf{P}^1$ **decomposition • Computational cell** ⊂ **thread** ⊂ **processor** ⊂  $\overline{P^0}_2$  $P<sup>1</sup>$  $P<sup>1</sup>$ **processor group**   $n_{\text{layer}}$  X  $I_{cell}$

- **• AI-based computation/ data layout tuning**
- **• Wavelet-based adaptive load balancing**
- **• Spacefilling-curve data compression for I/O**

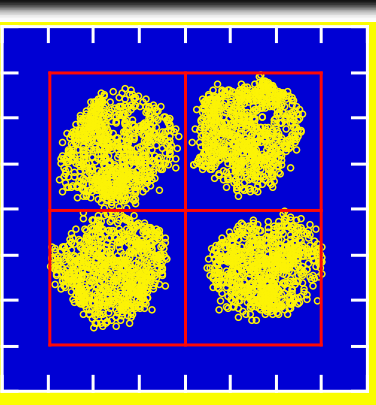

**Regular mesh topology in computational space,** 

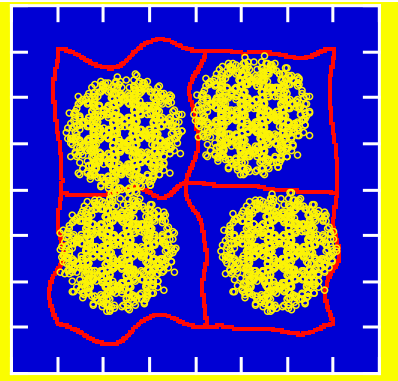

**Curved partition in physical space,** *x*

#### **The Landscape of Parallel Computing Research: A View from Berkeley**

#### **7 dwarfs (dwarf = algorithmic method that captures a pattern of computation & communication) + 6 combinatorial dwarfs**

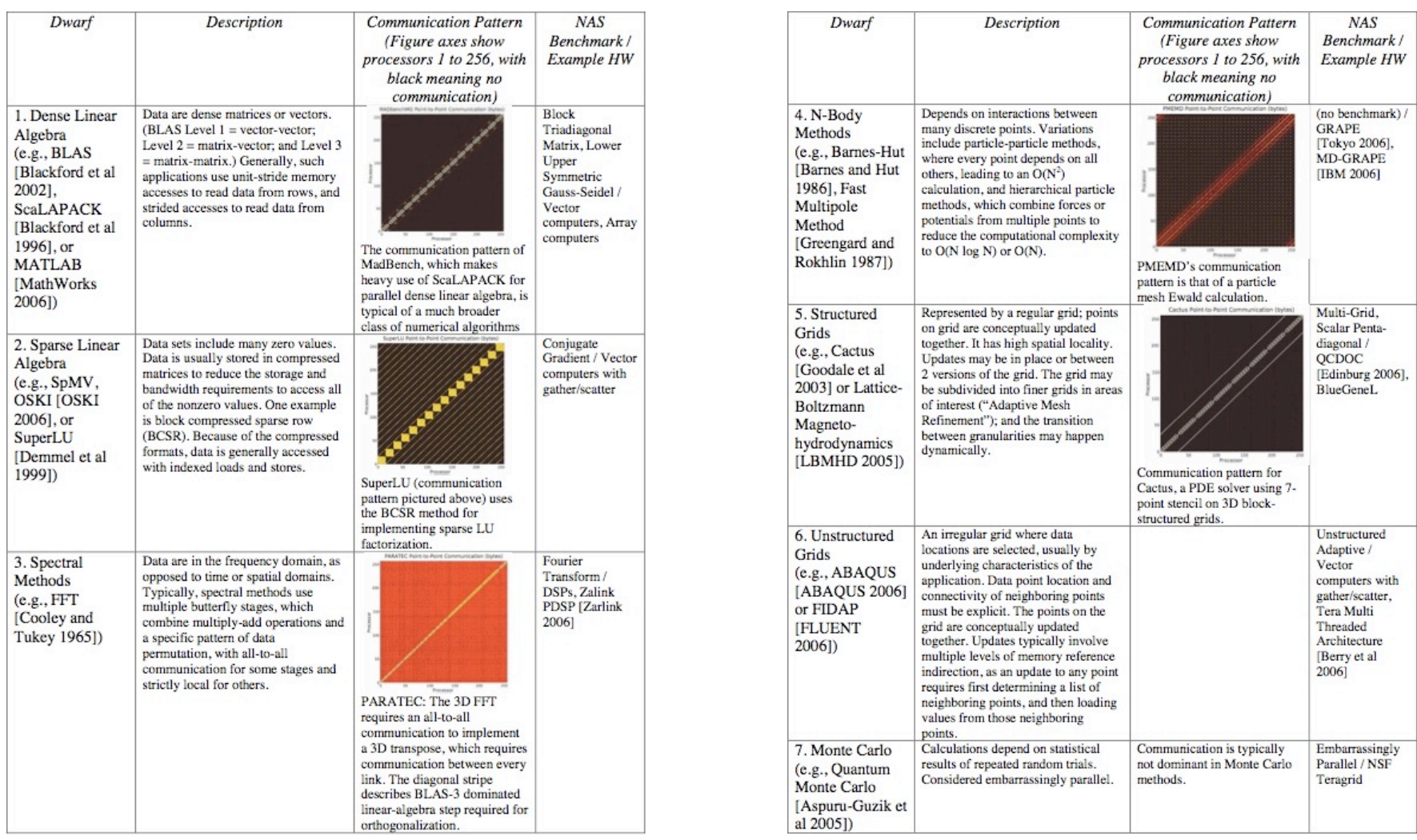

http://view.eecs.berkeley.edu/wiki/Main\_Page

## **A Metascalable Dwarf**

**A metascalable (or "design once, scale on new architectures") parallel computing framework for broad applications (***e.g***., equation solvers, constrained optimization, search, visualization & graphs)**

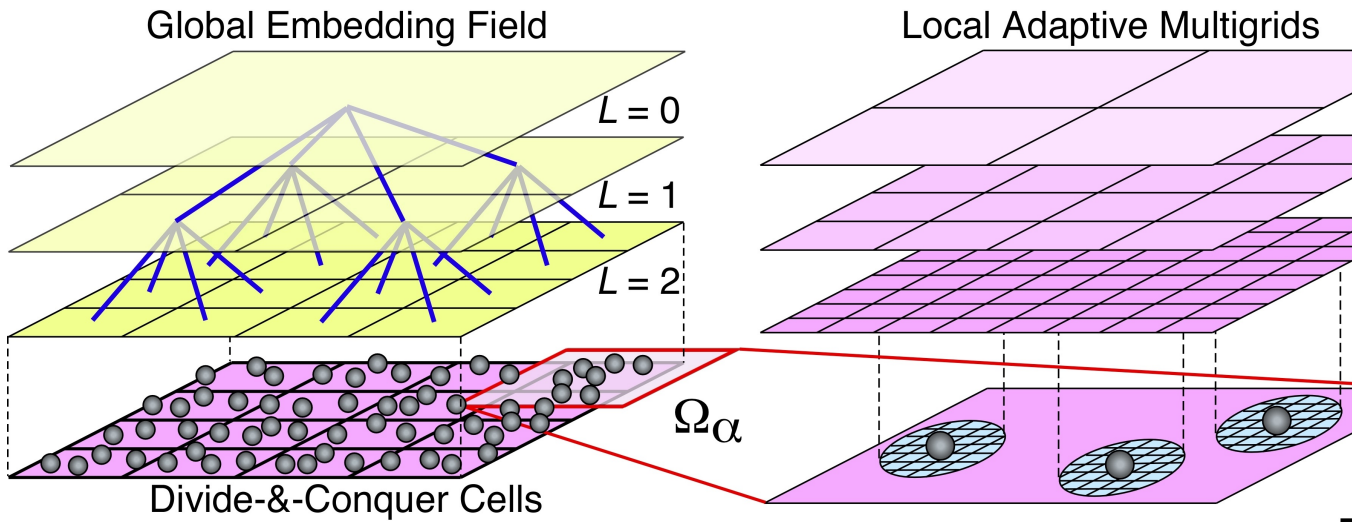

- **• Embedded divide-&-conquer (EDC) algorithmic framework to design linear-scaling algorithms**
	- **• Tunable hierarchical cellular decomposition (HCD) parallelization framework to map the scalable algorithms onto hardware**

K. Nomura *et al*., *IPDPS 2009*; F. Shimojo *et al*., *J. Phys.: Condens. Matter* **20**, 294204 ('08)

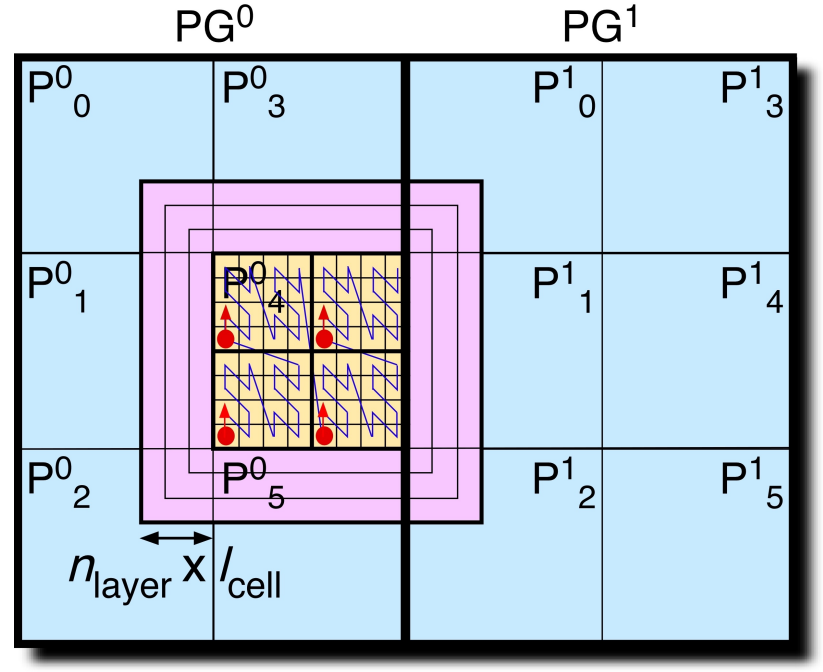

 $= 1$ 

 $= 2$ 

 $=$  3

#### **Global Communications**

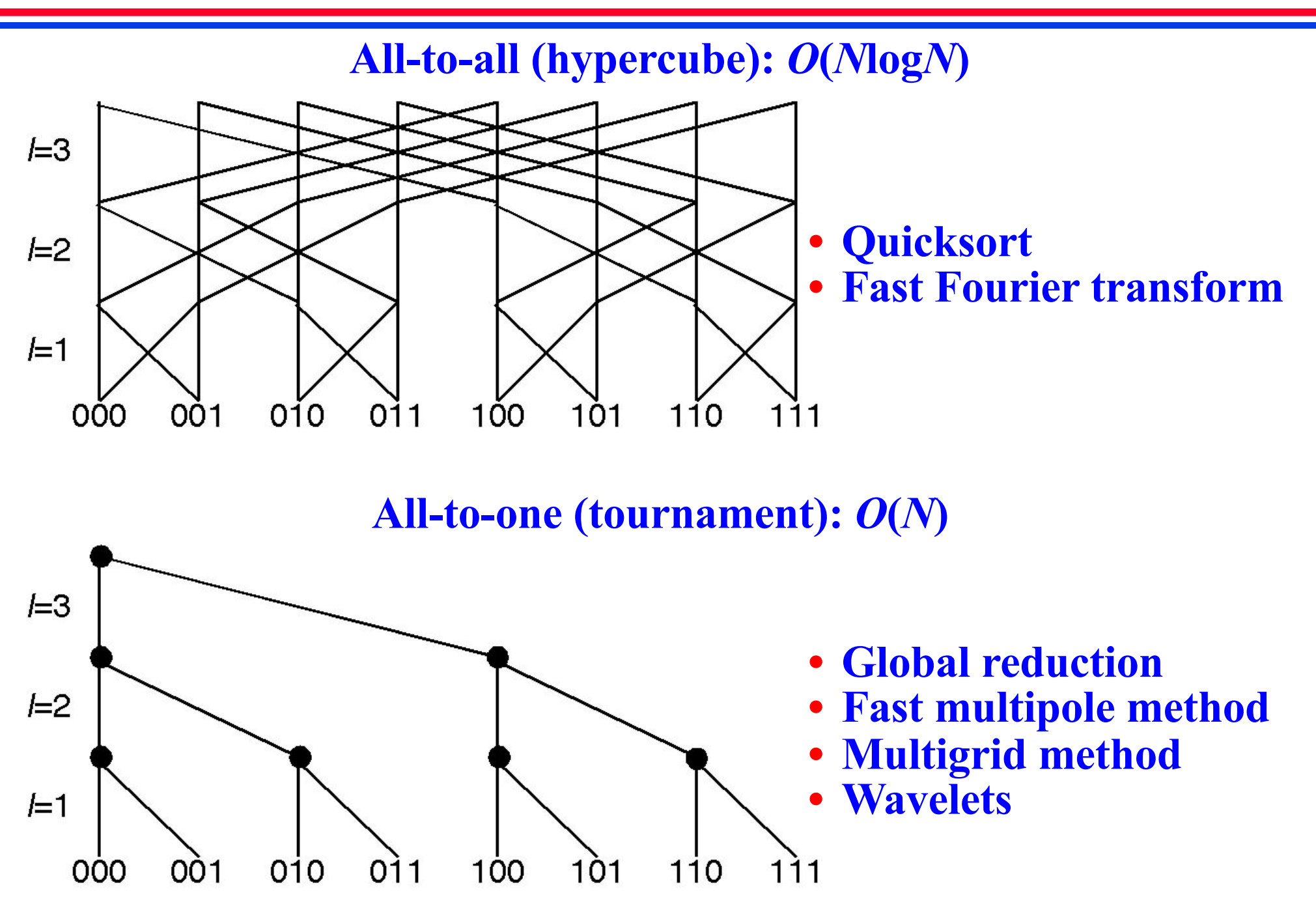

## **Multigrid Method**

- $\mathbf{A}^{(l)}(\mathbf{v}+\mathbf{e})=-4\pi e^2\mathbf{n}$ **• Residual equation:**  $A^{(l)}v = -4\pi e^2 n + r$ <sup>residual</sup>  $\mathbf{A}^{(l)}\mathbf{e} = -\mathbf{r}$
- **• Smoothing (fixed-point iteration)**

 $\circledS$ 

F

Ê

$$
\mathbf{e} \leftarrow [1 + \mathbf{Z}^{(l)} \mathbf{A}^{(l)}] \mathbf{e} + \mathbf{Z}^{(l)} \mathbf{r}
$$

 $\overline{S}$ 

E

 $\mathsf P$ 

 $\widehat{S}$ 

 $\bigcirc$ 

 $l=1$ 

**• Coarsening (restriction) of residual & interpolation of error**  $\mathbf{r}^{(l-1)} \leftarrow \mathbf{O} \mathbf{r}^{(l)} \mathbf{e}^{(l)} \leftarrow \mathbf{P} \mathbf{e}^{(l-1)}$ 

 $\overline{S}$ 

Ē

S

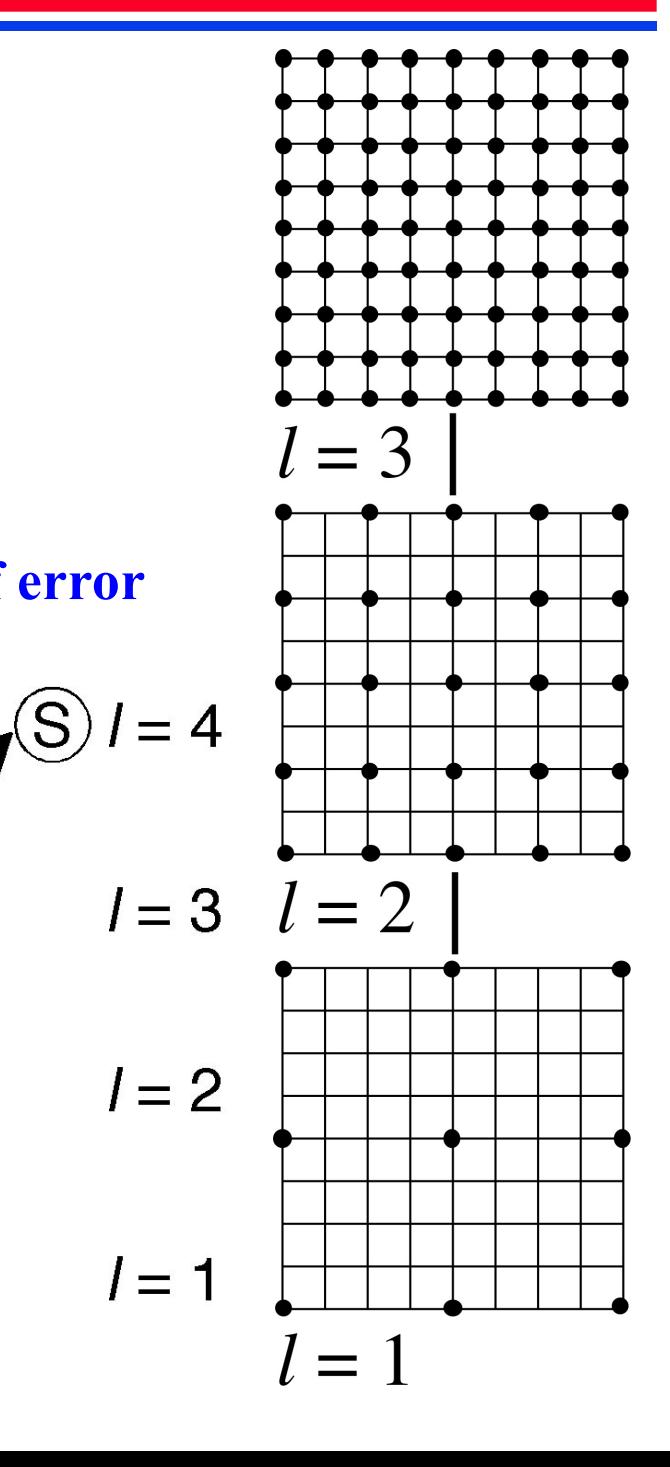

#### **Smoothing Example**

$$
(D + L + U)e = -r
$$
  
De = -(L + U)e - r  
e = -D<sup>-1</sup>(L + U)e - D<sup>-1</sup>r

**Fixed-point iteration:**  $\mathbf{e}_{\text{new}} \leftarrow -\mathbf{D}^{-1}(\mathbf{L} + \mathbf{U})\mathbf{e}_{\text{old}} - \mathbf{D}^{-1}\mathbf{r}$ 

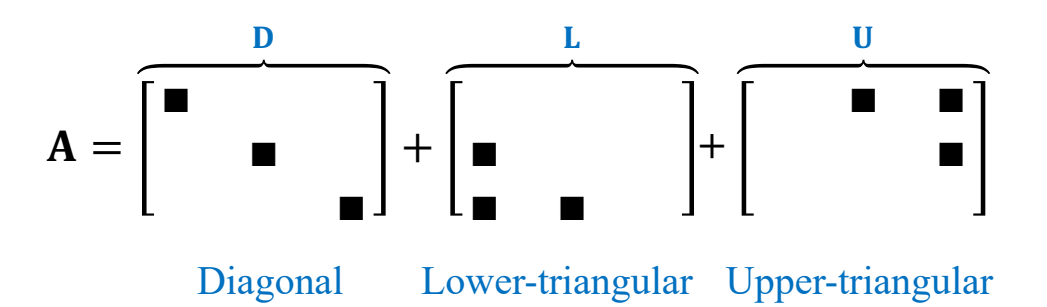

**• High-frequency errors die out quickly**

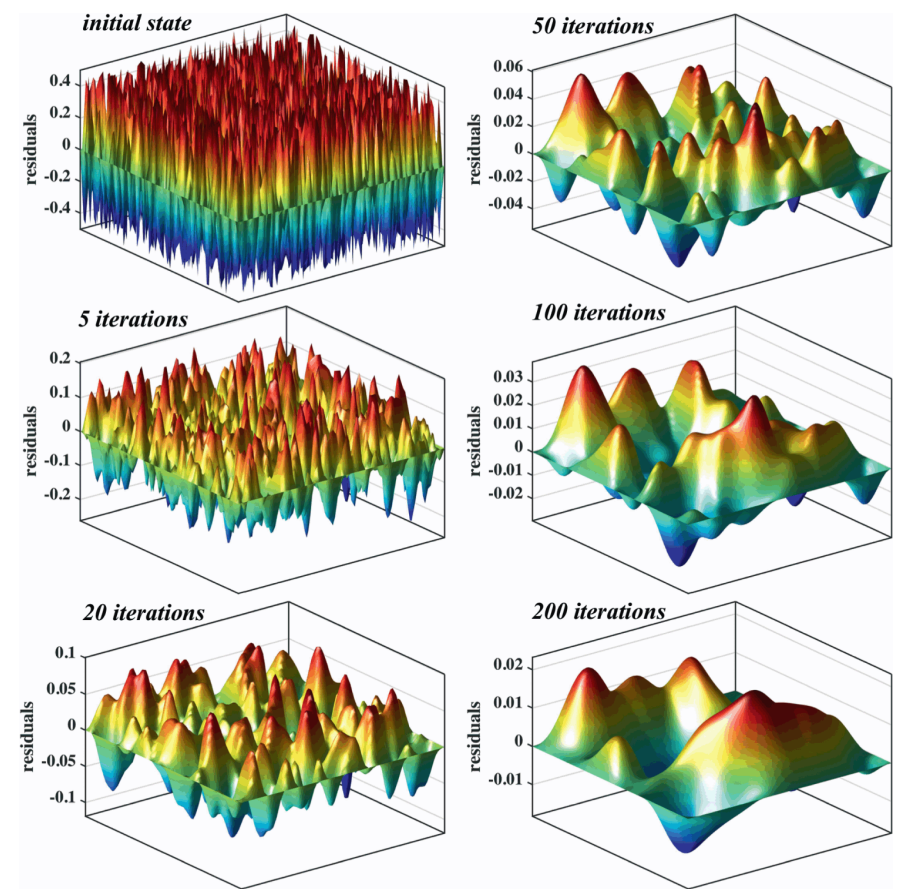

## **Adaptive Multigrids**

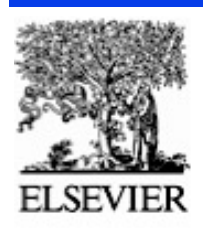

Available online at www.sciencedirect.com

**SCIENCE** ODIRECT'

Computer Physics Communications 167 (2005) 151-164

**Computer Physics** Communications

www.elsevier.com/locate/cpc

#### Embedded divide-and-conquer algorithm on hierarchical real-space grids: parallel molecular dynamics simulation based on linear-scaling density functional theory

Fuyuki Shimojo<sup>a,b</sup>, Rajiv K. Kalia<sup>a</sup>, Aiichiro Nakano<sup>a,\*</sup>, Priya Vashishta<sup>a</sup>

<sup>a</sup> Collaboratory for Advanced Computing and Simulations, Department of Computer Science, Department of Physics & Astronomy, Department of Materials Science & Engineering, University of Southern California, Los Angeles, CA 90089-0242, USA <sup>b</sup> Department of Physics, Kumamoto University, Kumamoto 860-8555, Japan

Received 5 October 2004; received in revised form 24 January 2005; accepted 26 January 2005

Available online 14 March 2005

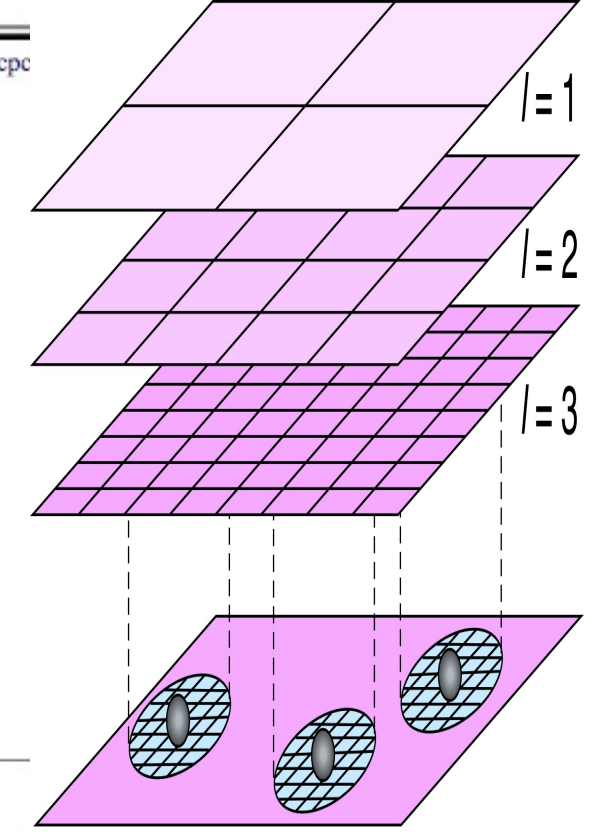

#### Abstract

A linear-scaling algorithm has been developed to perform large-scale molecular-dynamics (MD) simulations, in which interatomic forces are computed quantum mechanically in the framework of the density functional theory. A divide-and-conquer algorithm is used to compute the electronic structure, where non-additive contribution to the kinetic energy is included with an embedded cluster scheme. Electronic wave functions are represented on a real-space grid, which is augmented with coarse multigrids to accelerate the convergence of iterative solutions and adaptive fine grids around atoms to accurately calculate ionic pseudopotentials. Spatial decomposition is employed to implement the hierarchical-grid algorithm on massively parallel computers. A converged solution to the electronic-structure problem is obtained for a 32,768-atom amorphous CdSe system on 512 IBM POWER4 processors. The total energy is well conserved during MD simulations of liquid Rb, showing the applicability of this algorithm to first principles MD simulations. The parallel efficiency is 0.985 on 128 Intel Xeon processors for a 65,536-atom CdSe system.

Also, Shimojo *et al*., *Phys. Rev. B* **77**, 085103 ('08)

#### **Wavelets**

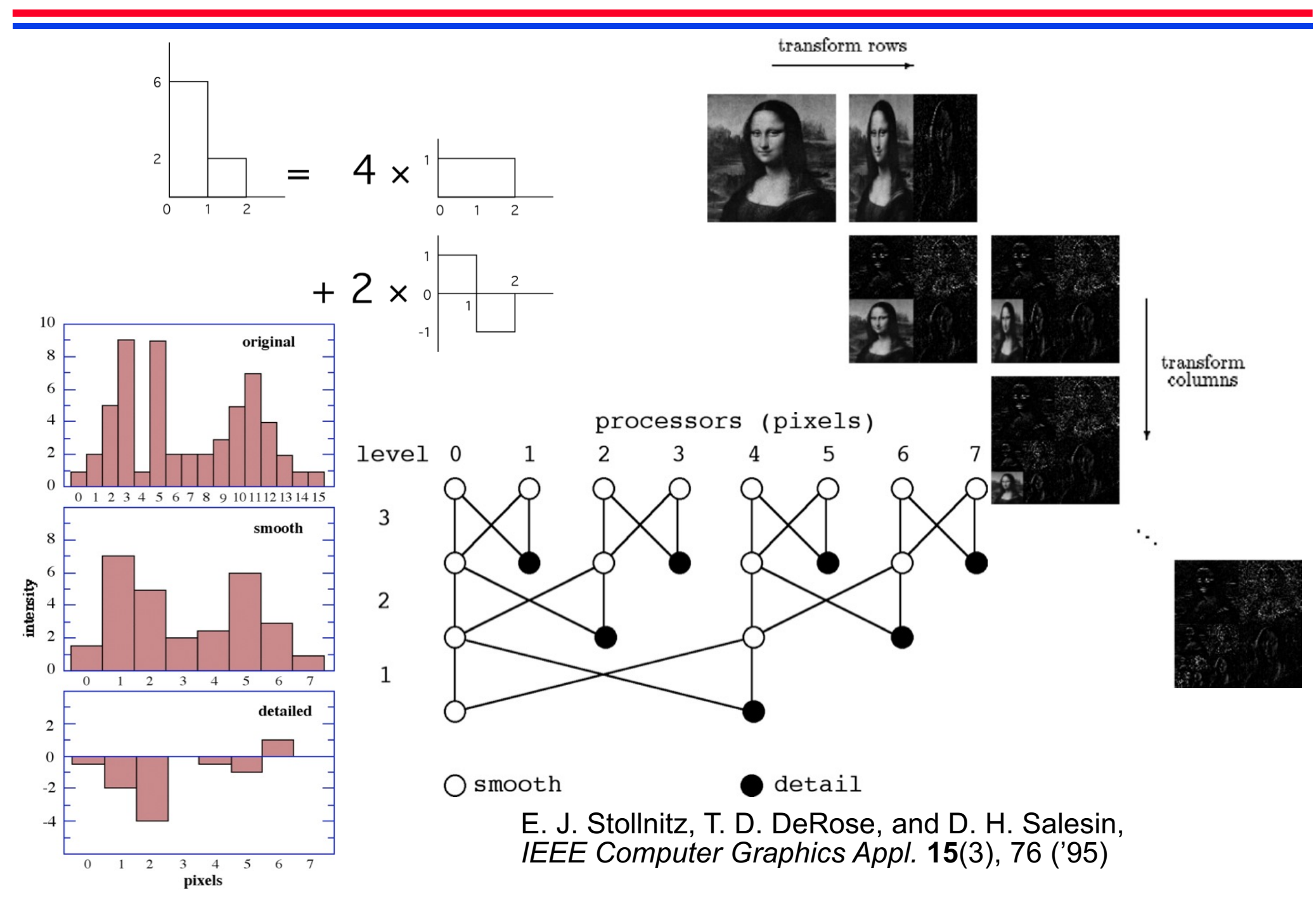

## **Wavelets for Model Reduction**

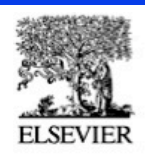

Available online at www.sciencedirect.com **ScienceDirect** 

Finite Elements in Analysis and Design 43 (2007) 346-360

**FINITE ELEMENTS IN ANALYSIS AND DESIGN** 

www.elsevier.com/locate/finel

#### Wavelet-based multi-scale coarse graining approach for DNA molecules

Jiun-Shyan Chen<sup>a,\*</sup>, Hailong Teng<sup>a</sup>, Aiichiro Nakano<sup>b</sup>

<sup>a</sup>Civil and Environmental Engineering Department, University of California, Los Angeles, CA 90095-1593, USA <sup>b</sup> Department of Computer Science, University of Southern California, Los Angeles, CA 90089-0242, USA

#### Abstract

In this work, a coarse graining technique based on a multi-scale wavelet projection is proposed for modeling of DNA molecules. Based on the fine scale atomistic response and the Henderson's theorem, the distribution functions between centers of mass of two groups of atoms are employed to obtain the fine scale potential functions. These fine scale potential functions are then homogenized using the multi-scale wavelet projection to yield the coarse-scale effective potential functions between superatoms. Molecular dynamics simulation of DNA molecules under stretching process demonstrates that the results of fine scale model and the proposed coarse grained DNA model are in good agreement. The coarse grained simulation with a significant saving of computation time is shown to be in good agreement with the fine scale simulation. Due to the reduced spatial degrees of freedom and temporal discretization, a computational efficiency of three to four orders of magnitude is achieved in the proposed coarse grained model.

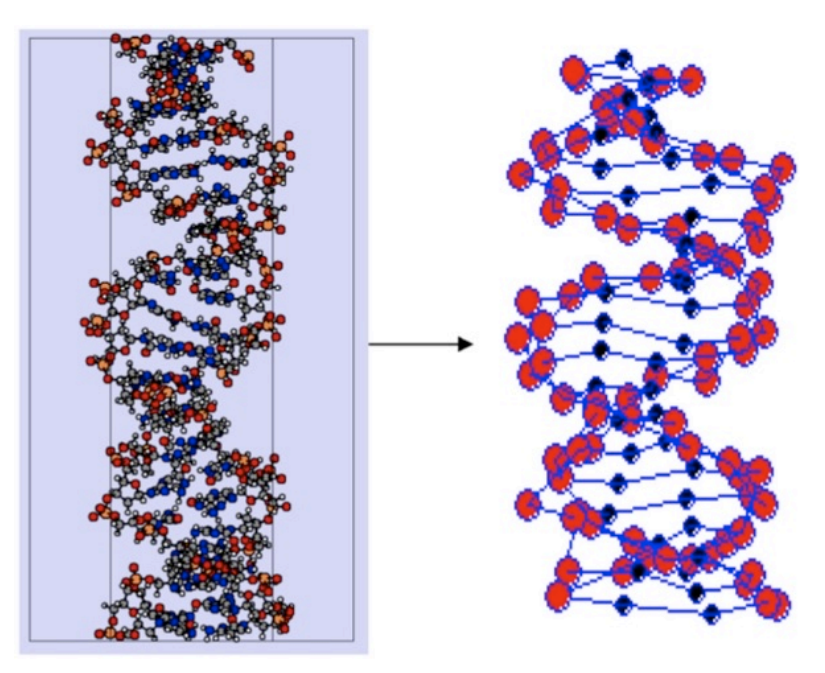

**CONCURRENCY: PRACTICE AND EXPERIENCE** Concurrency: Pract. Exper., Vol. 11(7), 343-353 (1999)

#### **Multiresolution load balancing in curved space:** the wavelet representation

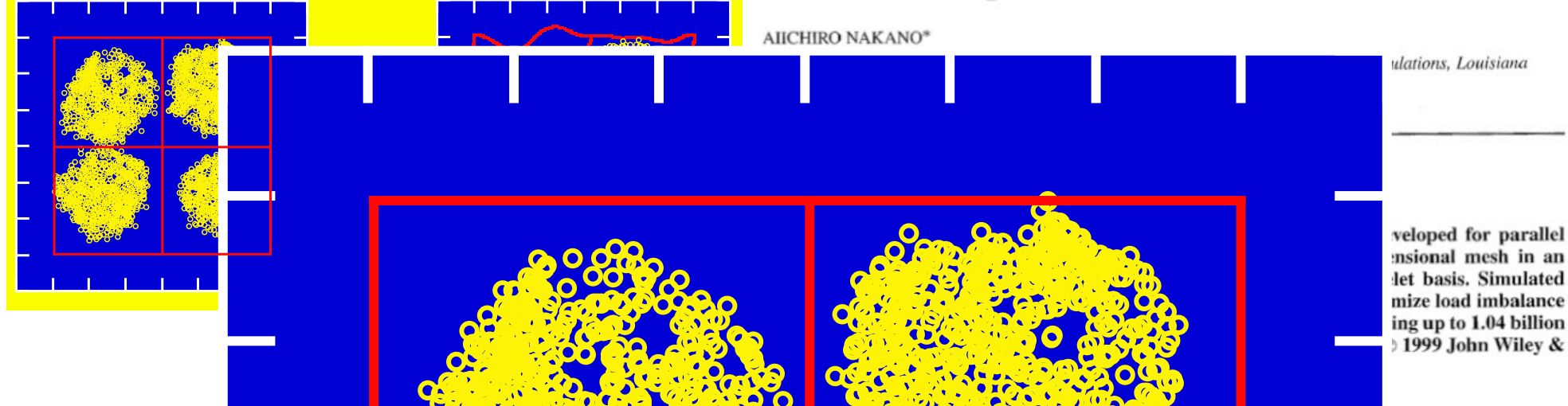

## **Hypercube Sort**

#### **numbers, where the lists from all ranks collectively form a total list**

**Output: Redistributed list, where the list elements of rank** *p* **are less than those of rank** *p***+1** 

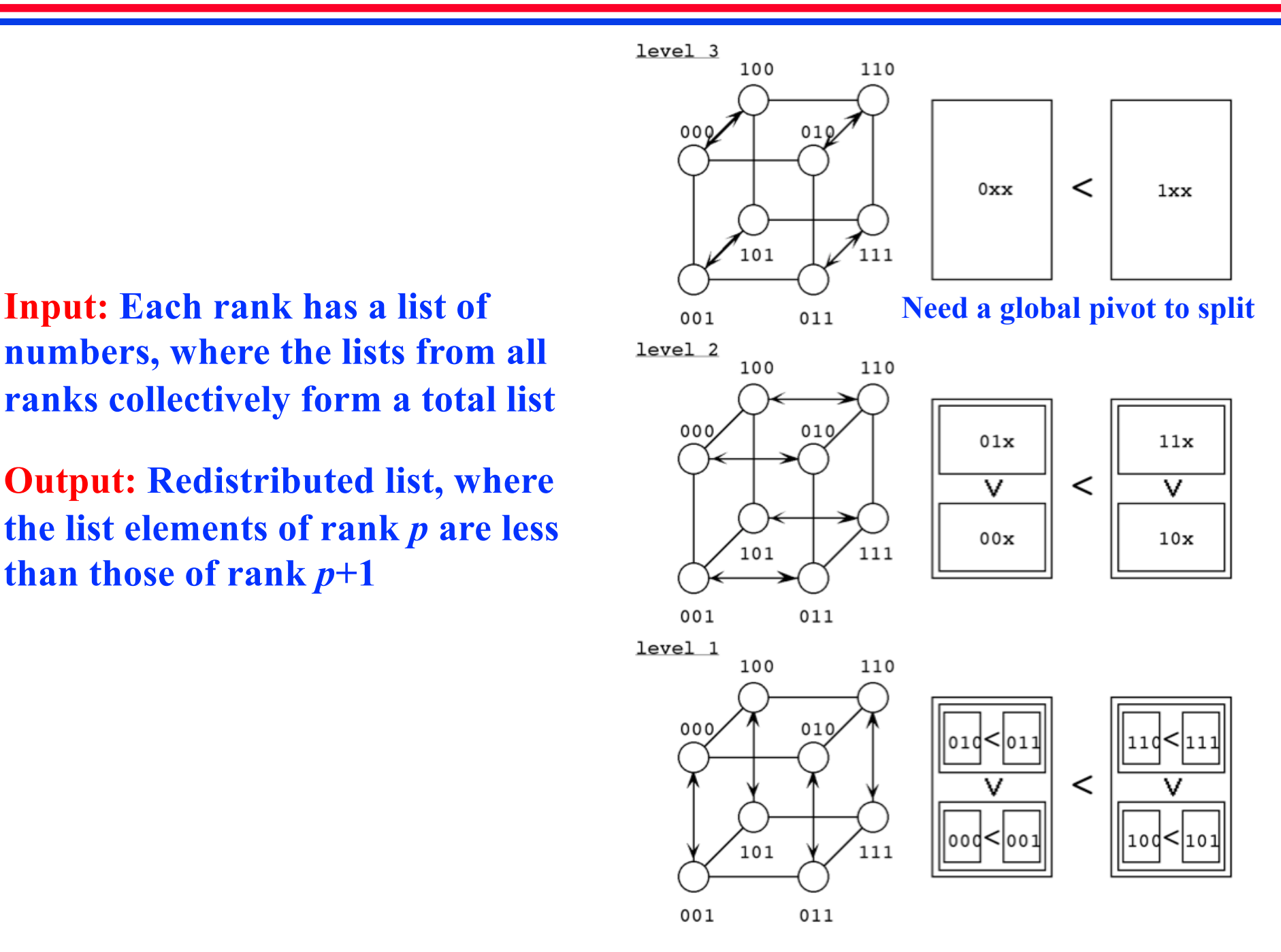

# **Basis: Quicksort**

n putting together this issue of Computing in Science & Engineering, we knew three things: it would be difficult to list just 10 algorithms; it would be fun to assemble the authors and read their papers; and, whatever we came up with in the end, it would be controversial. We tried to assemble the 10 algorithms with the greatest influence on the development and practice of science and engineering in the 20th century. Following is our list (here, the list is in chronological order; however, the articles appear in no particular order):

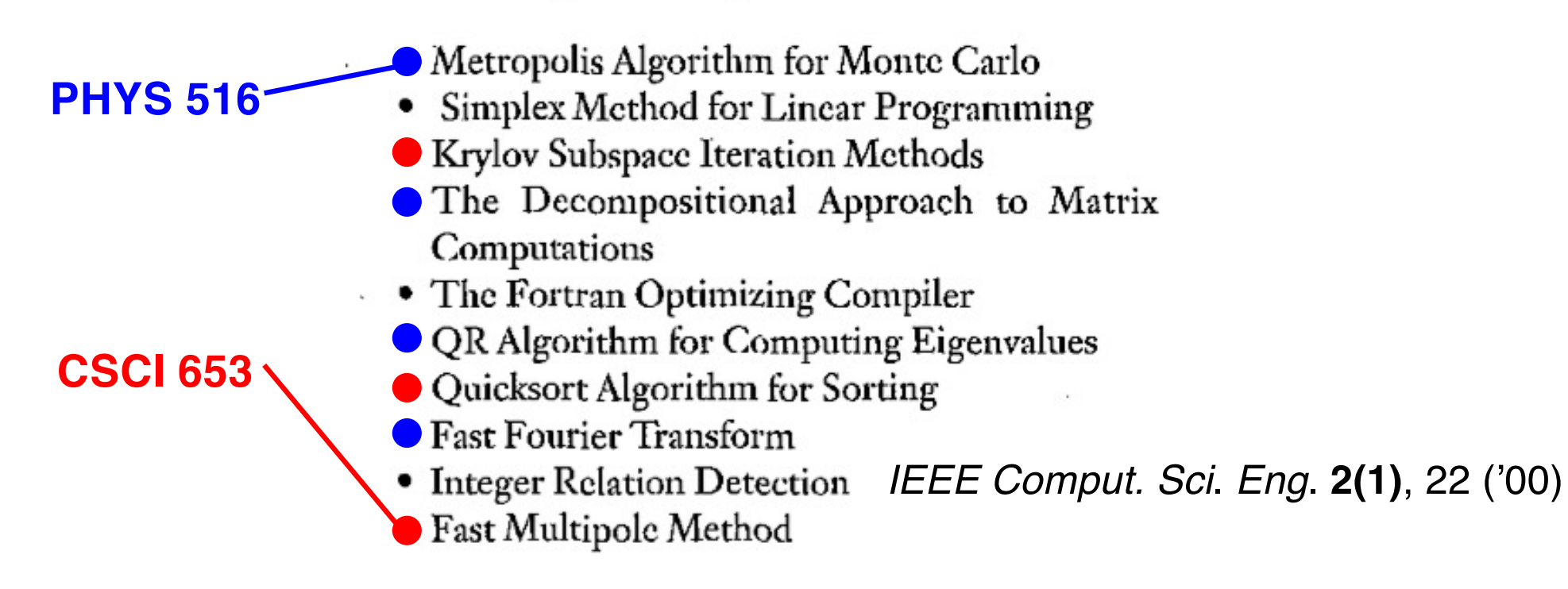

#### **Quicksort: Divide-&-Conquer**

```
quicksort(int list[],int left,int right) {
  int j;
  if (left < right) {
    j = partition(list,left,right);
    quicksort(list,left,j-1);
    quicksort(list,j+1,right);
  }
}
```
**• partition: Given list[left:right], it first chooses the left-most element as a pivot; on return the pivot element is placed at the j-th position,**  $\&$ **: i)**  $a$  [left],  $\dots$ ,  $a$ [j-1] are less than or equal to  $a$ [j]; ii) **a[j+1],...,a[right] are greater than or equal to a[j].** 

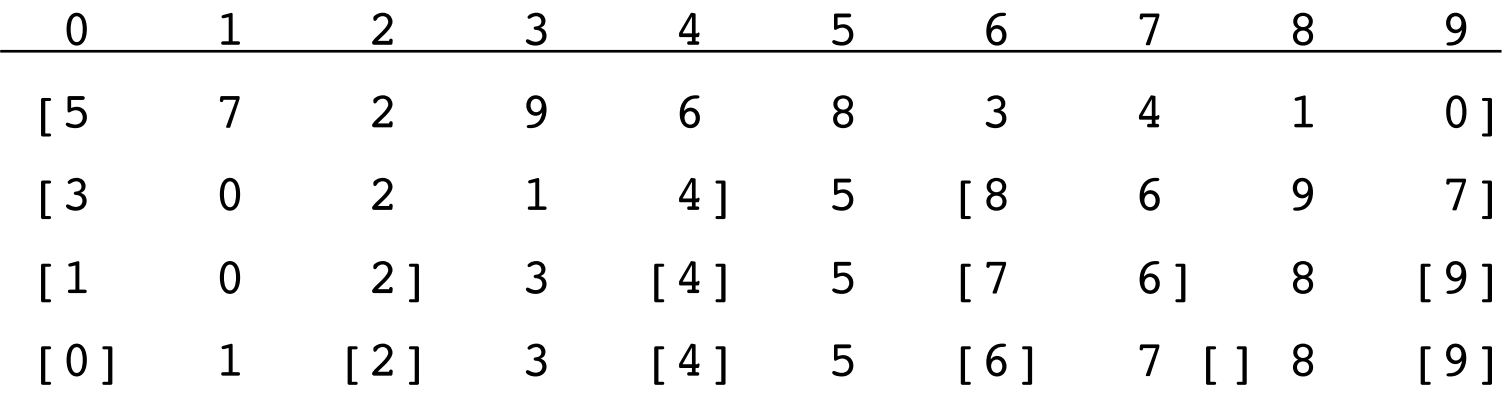

#### **Sequential Quicksort**

```
void quicksort(int list[],int left,int right) {
  int pivot, i, j;
  int temp;
  if (left < right) {
    i = left; j = right + 1;pivot = list[left];
    do {
      while (list[++i] < pivot \& i \leq right);
      while (list[--j] > pivot);
      if (i < j) {
        temp = list[i]; list[i] = list[j]; list[j] = list[j] = temp;}
    \} while (i < j);
    temp = list[left]; list[left] = list[j]; list[j]; list[j] = temp;
    quicksort(list,left,j-1);
    quicksort(list,j+1,right);
  }
}
```
## **Parallel Quicksort**

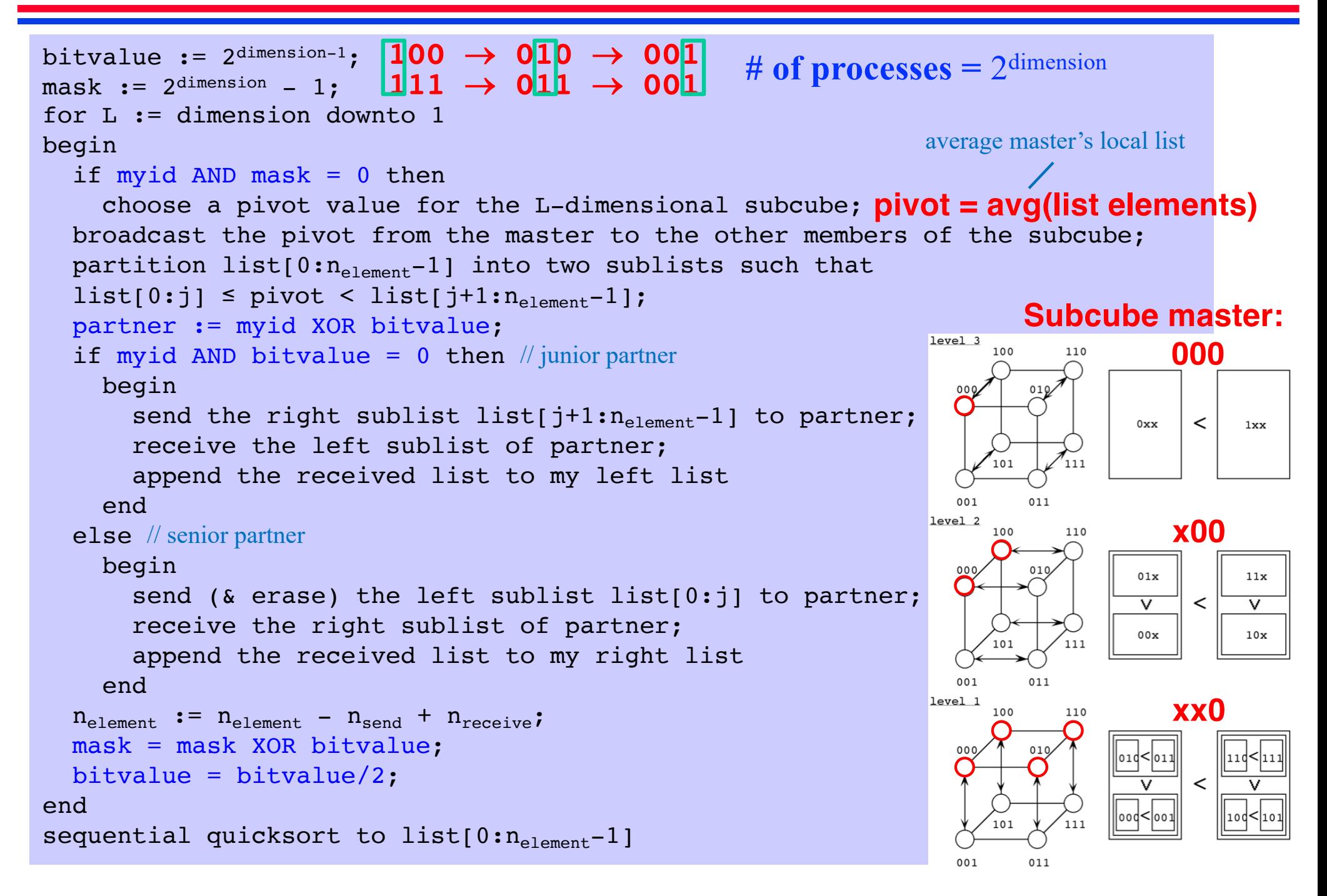

## **Subcube Broadcast**

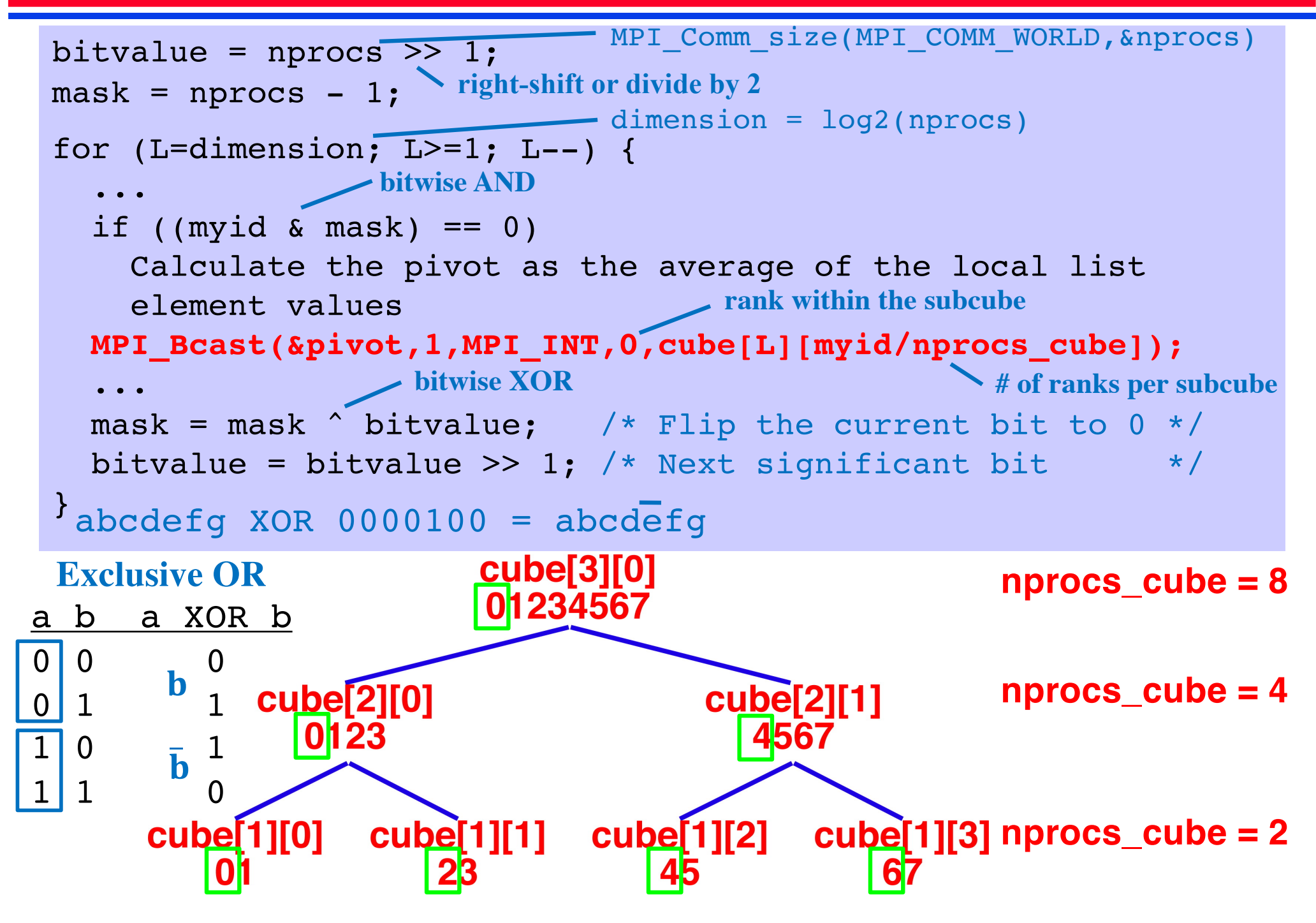

### **MPI Communicators**

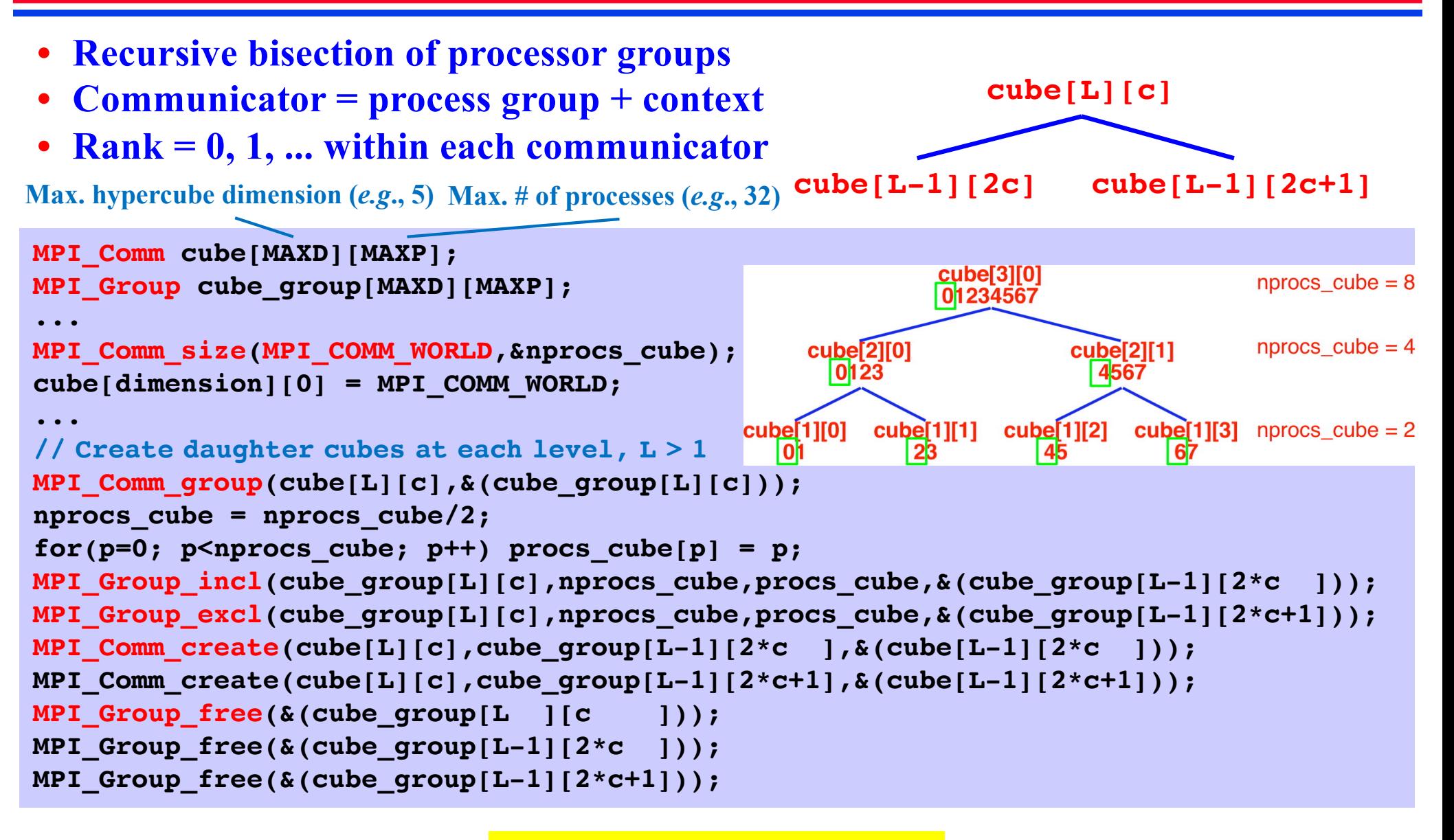

 $nprox$ **cube** =  $2<sup>L</sup>$ **c = myid/nprocs\_cube**

#### **Hypercube Template (from MPI Lecture)**

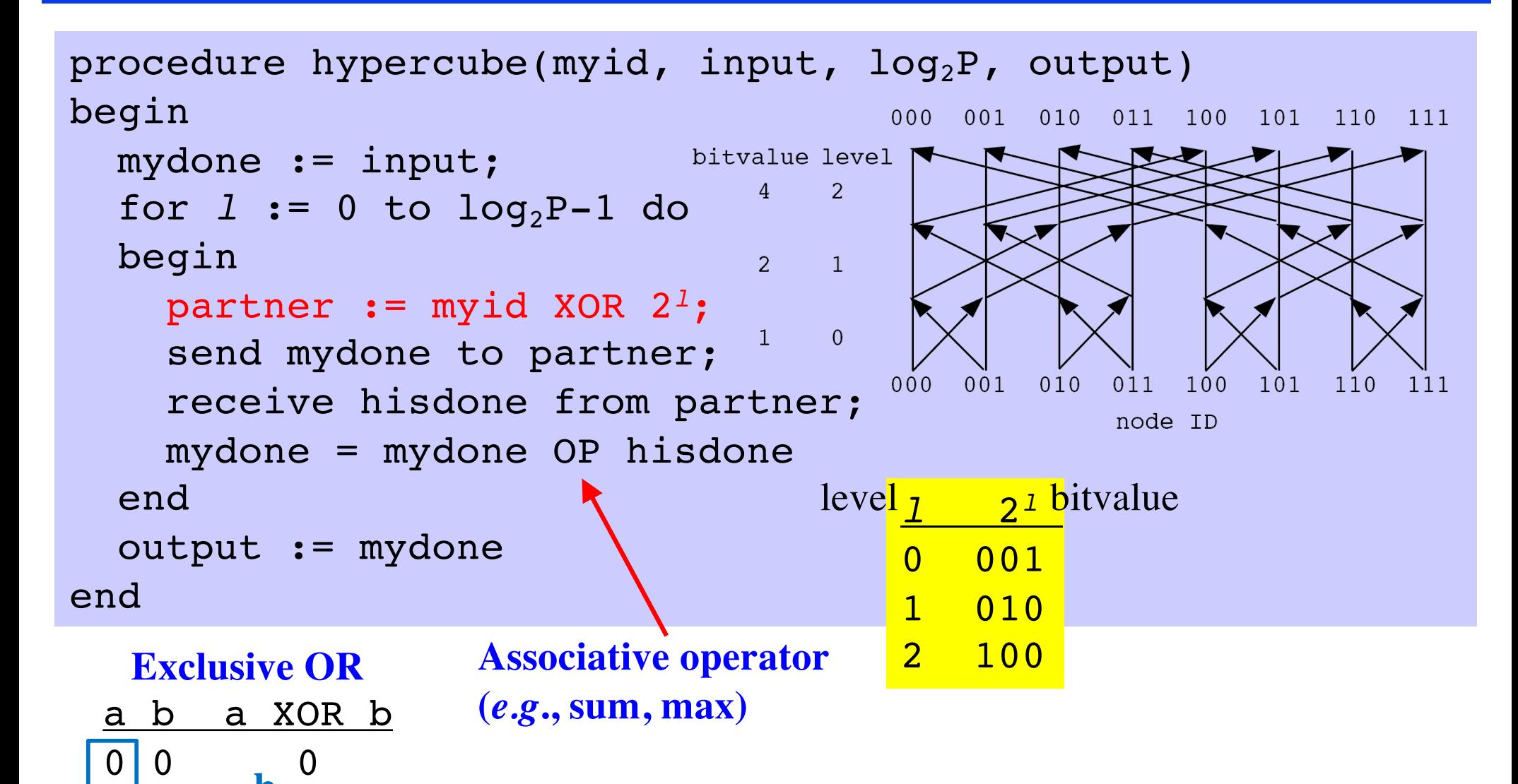

 $\begin{array}{ccc} 0 & 1 & \end{array}$   $\begin{array}{ccc} 1 & 1 & \end{array}$ 

 $\mathbf b$ 

 $\begin{bmatrix} 1 & 0 \\ 1 & 0 \end{bmatrix}$   $\begin{bmatrix} 1 \\ 2 \end{bmatrix}$ 

 $1 \quad 1 \quad 0$ 

abcdefg XOR  $0000100 = abcd\bar{e}fg$ **In C, ^ (caret operator) is bitwise XOR applied to int**

## **Numerical Result: Random Input**

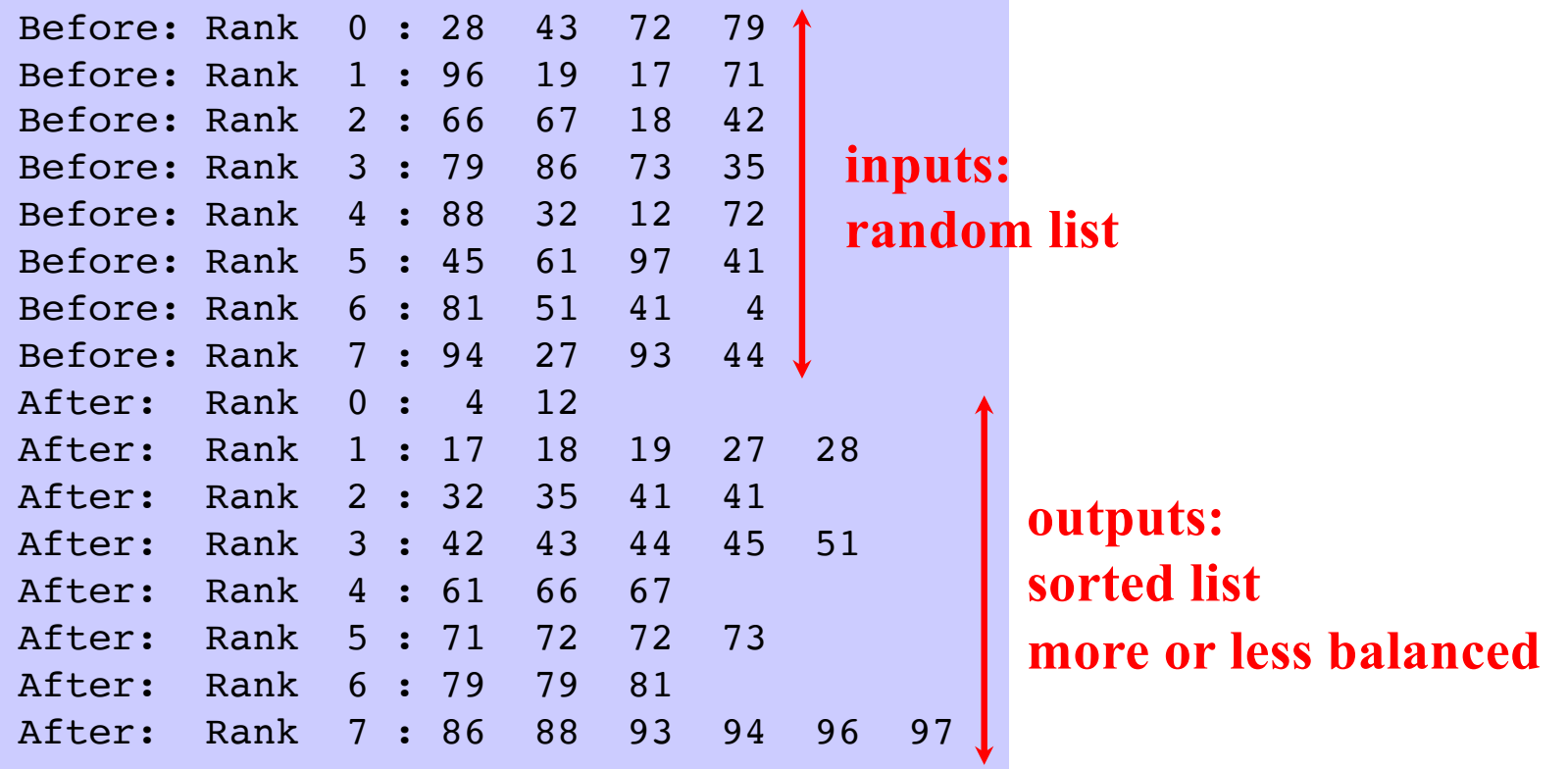

#### **Bad Input: Already Sorted**

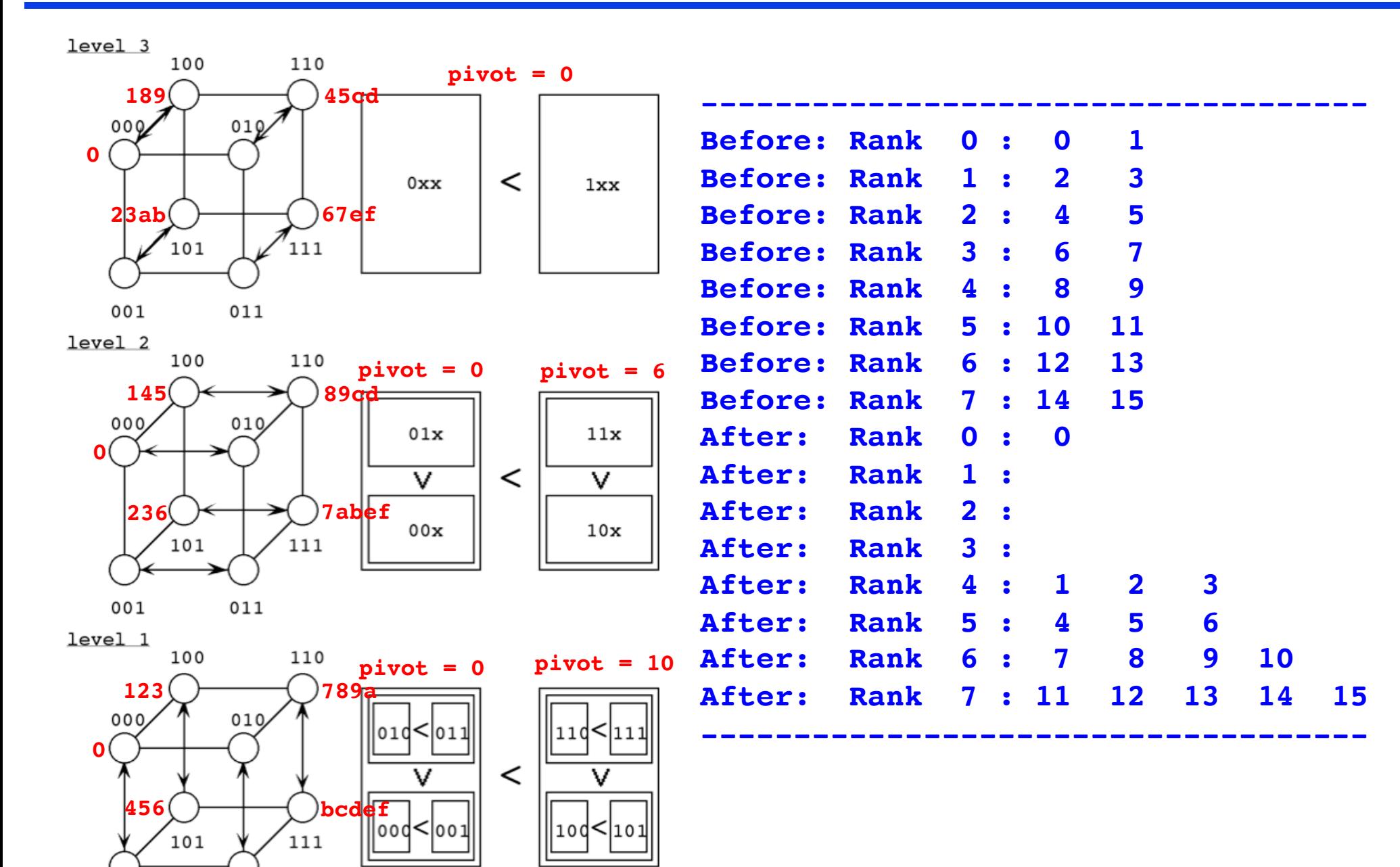

**pivot = 0 pivot = 3**

001

011

# **Hypercube Topology**

- **• Hamming distance: The total number of bit positions at which two binary numbers differ.**
- **• In a hypercube network topology, two nodes are connected if their Hamming distance is 1. The** *connectivity* **of a** *d***-dimensional (or** *n***-node) hypercube is thus** *d***. Since each link can change only one digit, the**  *diameter* is *d* or  $log_2 n$ .

#### **Recursive hypercube construction algorithm**

- **(1) A one-dim. hypercube has two connected nodes 0 & 1.**
- **(2) A (***d***+1)-dim. hypercube is defined from a** *d***-dim. hypercube:**
- **a. Duplicate the** *d***-dim. hypercube including node numbers.**
- **b. Create links between nodes with the same number in the original & duplicate.**
- **c. Append a binary 1 to the left of each node number in the duplicate, & a binary 0 to left of each node number in the original.**

## **Hypercube**

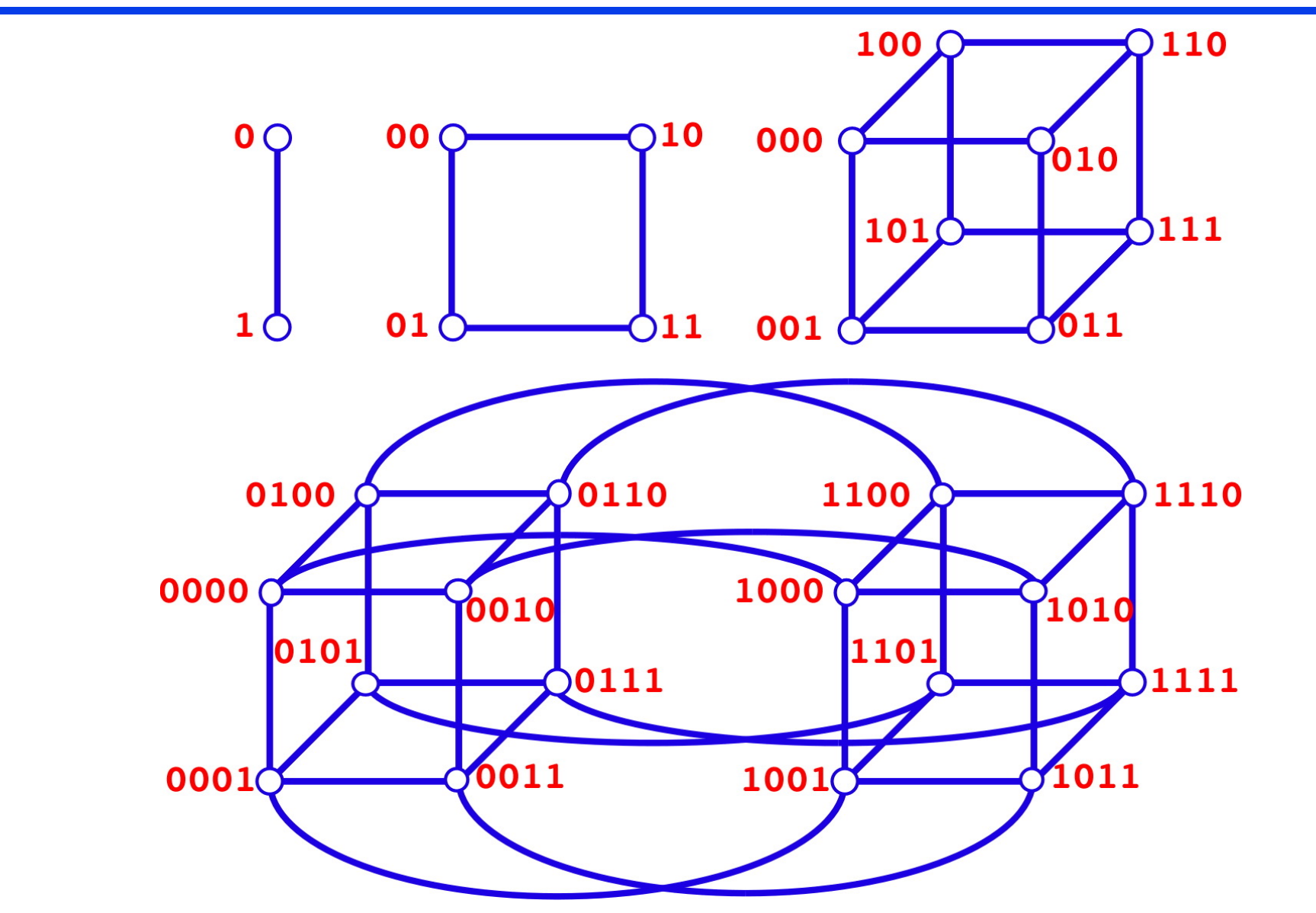

- **• log<sub>2</sub>***n* **network interfaces required per node for an** *n***-node parallel computer**
- **• Hypercube algorithms only use direct network links on a hypercube**

## **Analysis of Parallel Quicksort**

```
for L := dimension downto 1
logp
begin
  if master then
    choose a pivot value for the L-dimensional subcube;
n/p
  broadcast the pivot from the master to the subcube members;
[1,logp]
  partition list[0:nelement-1] into two sublists such that
n/p
  list[0:j] \leq pivot \lt list[j+1:n_{\text{element}}-1];if lower partner then
    begin
       send the right sublist list [j+1:n_{\text{element}}-1] to partner;
       receive the left sublist of partner;
    end
  else if higher partner then
    begin
       send the left sublist list[0: j] to partner;
       receive the right sublist of partner;
    end
  n_{\text{element}} := n_{\text{element}} - n_{\text{send}} + n_{\text{receive}}end
sequential quicksort to list[0:nelement-1]
(n/p)log(n/p)
                                                                        n/p
                                                            n/p
                                                    \sum\nolimits_{l=1}logPl =logP(logP + 1)2
                                                                          = O(\log^2 P)
```
## **Divide-Conquer-(Re)combine**

**• "The first was to never accept anything as true which I could not accept as obviously true. The second was to divide each of the problems in as many parts as I should to solve them. The third, beginning with the simplest and easiest to understand matters, little by little, to the most complex knowledge. And the last resolution was to make my enumerations so complete and my reviews so general that I could be assured that I had not omitted anything." (René Descartes,** *Discourse on Method***, 1637)**

**•** 「モデルの分割**—**再統合の方法の優れた点は、 分割した要素的概念を、モデルの理解に役立つ ように再構成(**recombine**)することができ、 そこに創造(**creativity**)の入り込む余地がある という点にある。」 (福井謙一、学問の創造、1987)

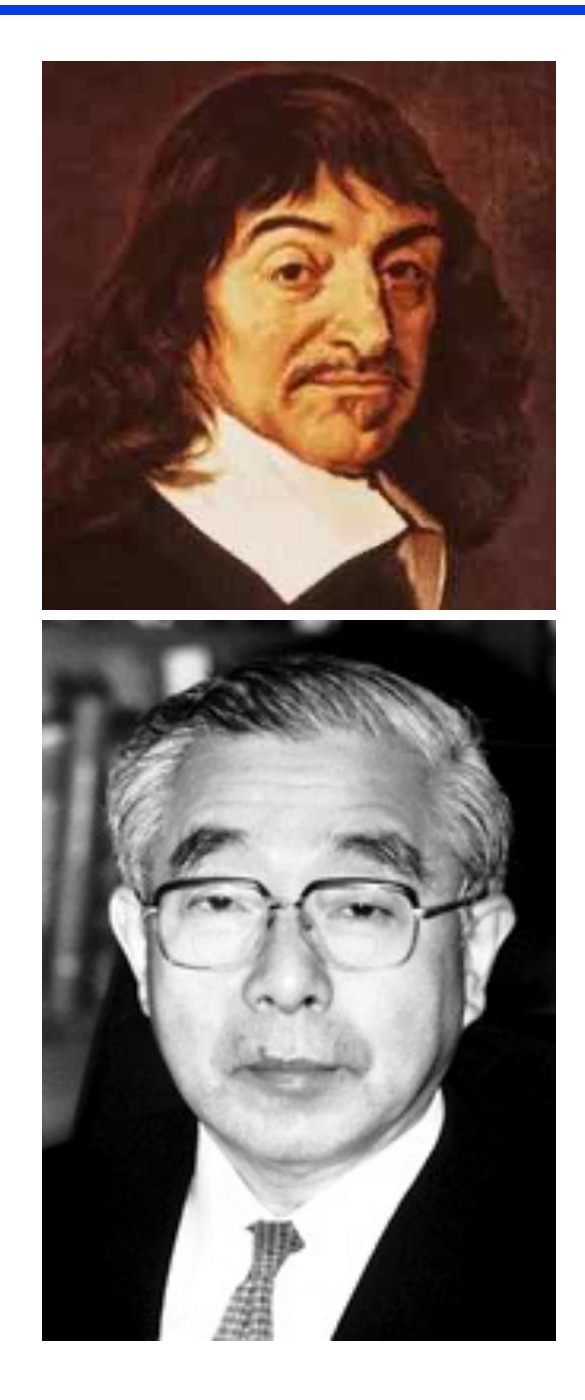

#### **Divide-Conquer-Recombine Algorithms**

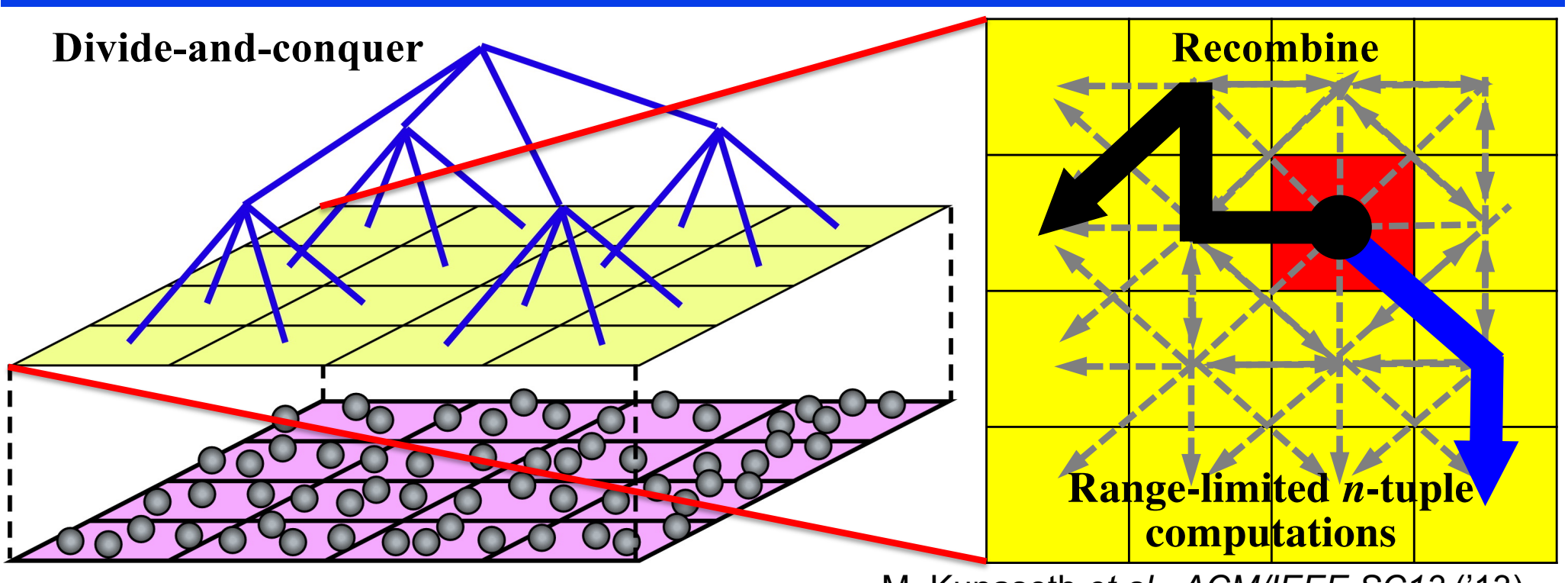

M. Kunaseth *et al*., *ACM/IEEE SC13* ('13)

**Globally informed local DC-DFT solutions are used in the recombine phase as compact bases to synthesize global properties in broad applications:**

- **• High-order inter-molecular-fragment correlation** [S. Tanaka *et al*., '13]
- **• Global frontier orbitals (HOMO & LUMO)** [S. Tsuneyuki *et al*., '09, '13]
- **• Global charge migration** [H. Kitoh-Nishioka *et al*., '12; C. Gollub *et al*., '12]
- **• Global exciton dynamics** [W. Mou *et al*., '13]

F. Shimojo *et al*., *J. Chem. Phys.* **140**, 18A529 ('14)

#### **Simulating SF in Amorphous DPT**

- **• Move up from molecules to microstructures**
- **• Challenge: Unprecedented 104-atom NAQMD simulation**
- **• Computational approach: Divide-conquer-recombine (DCR) NAQMD**

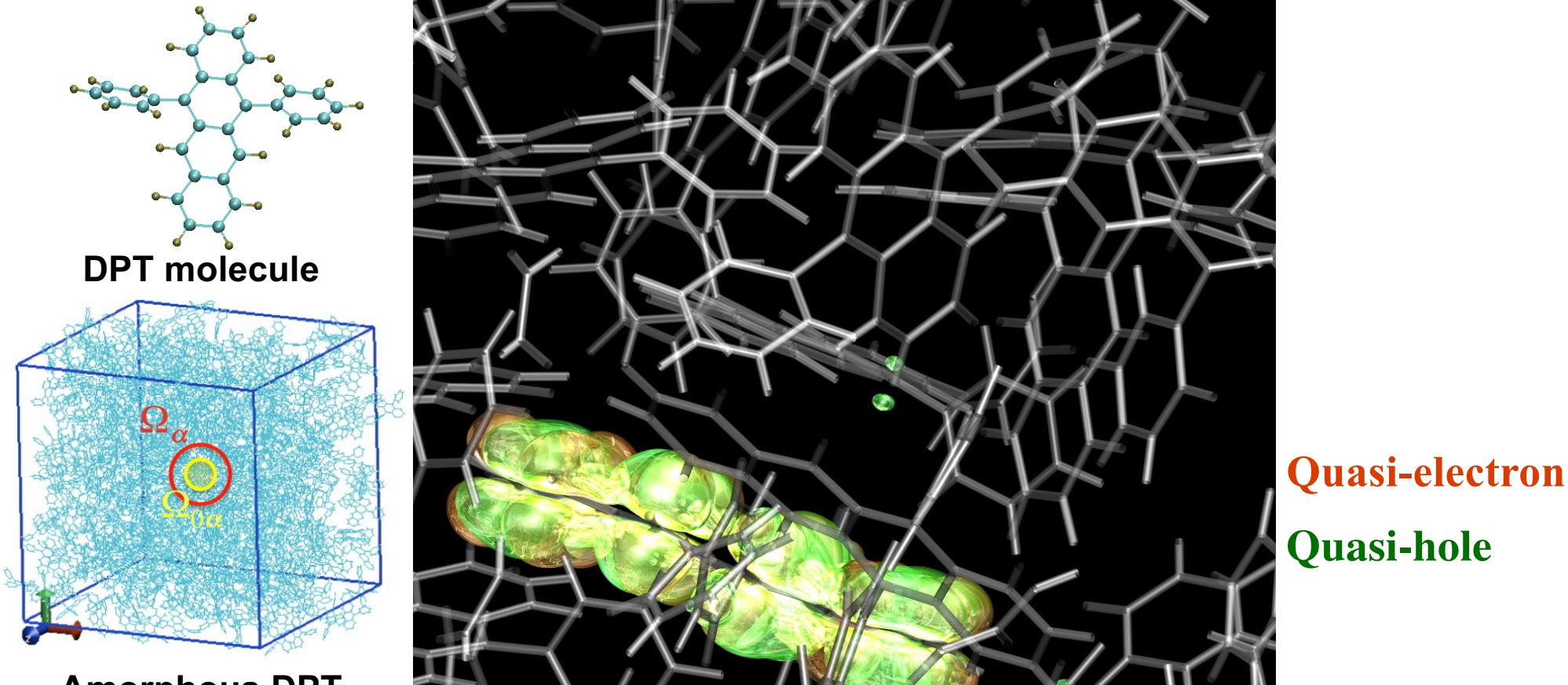

**Amorphous DPT**

**• Divide-conquer-recombine NAQMD (phonon-assisted exciton dynamics) + time-dependent perturbation theory (singlet-fission rate) + kinetic Monte Carlo calculations of exciton population dynamics in 6,400-atom amorphous DPT**

# **Singlet-Fission Hot Spot**

**• Quantum molecular dynamics simulations not only reproduced experimentally measured exciton population dynamics but also revealed unknown molecular geometry of singlet fission hot spots**

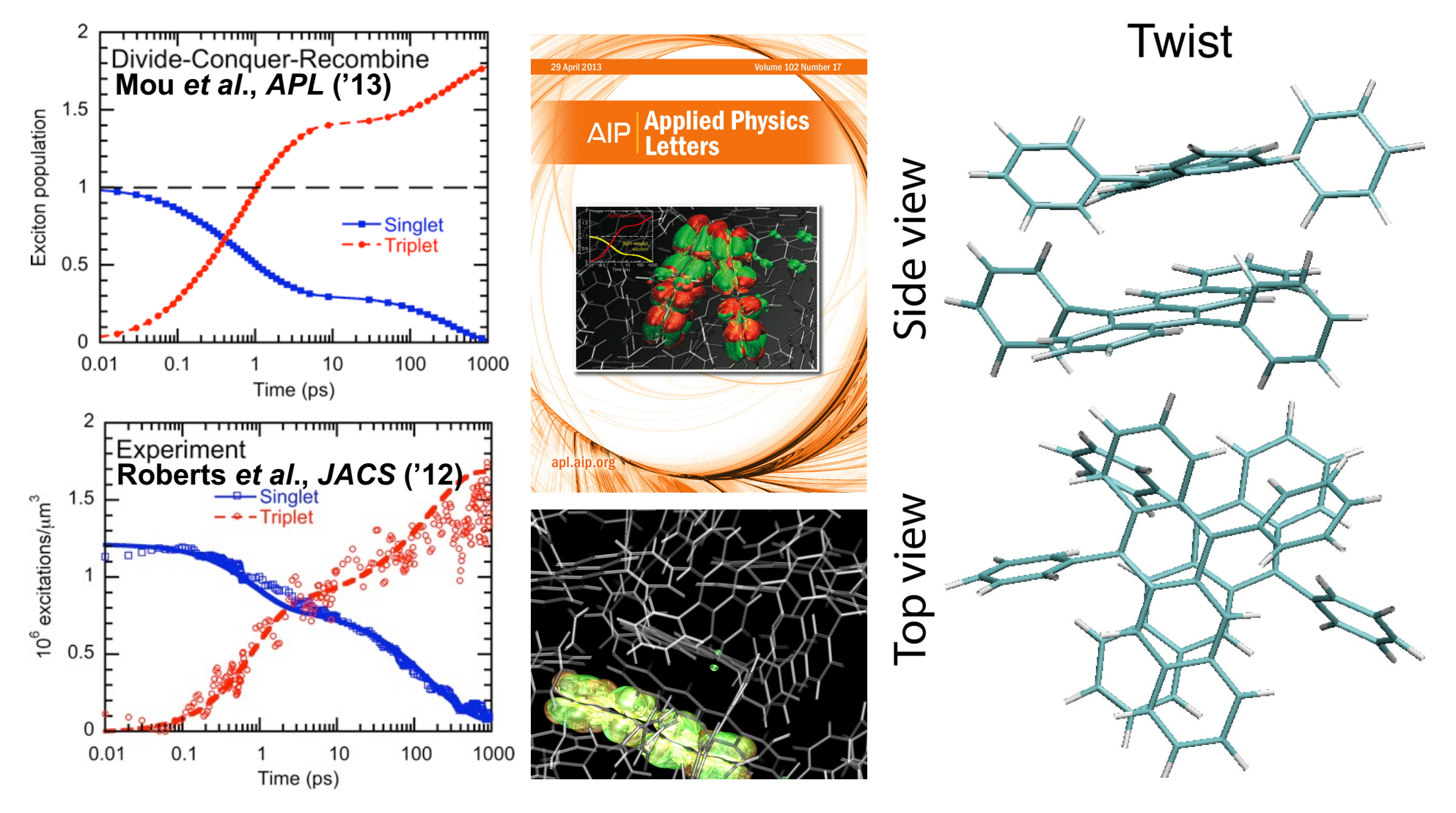

#### **What We Have Learned Here**

- **• Divide-conquer(-recombine) will continue to scale on future massively parallel computing platforms.**
- **• Divide-&-conquer (DC) algorithm recursively subdivides the problem into sub-problems (***e.g***., recursive bisection in quicksort; quadtree & octree, respectively, in 2D & 3D fast multipole method).**
- **• DC algorithm often uses collective operations (***e.g***., broadcast & reduction) within sub-problem.**
- **• Collective sub-problem operations are best implemented using MPI Communicator construct.**

# **Divide-&-Conquer and Systems**

#### **Aiichiro Nakano**

*Collaboratory for Advanced Computing & Simulations Department of Computer Science Department of Physics & Astronomy Department of Quantitative & Computational Biology University of Southern California*

**Email: anakano@usc.edu**

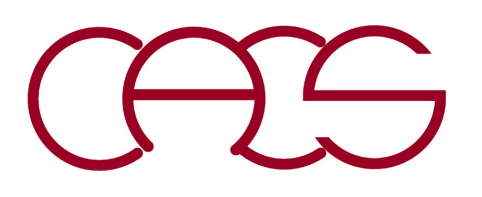

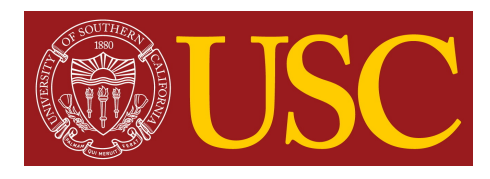

#### **Metascalable Divide-Conquer-Recombine**

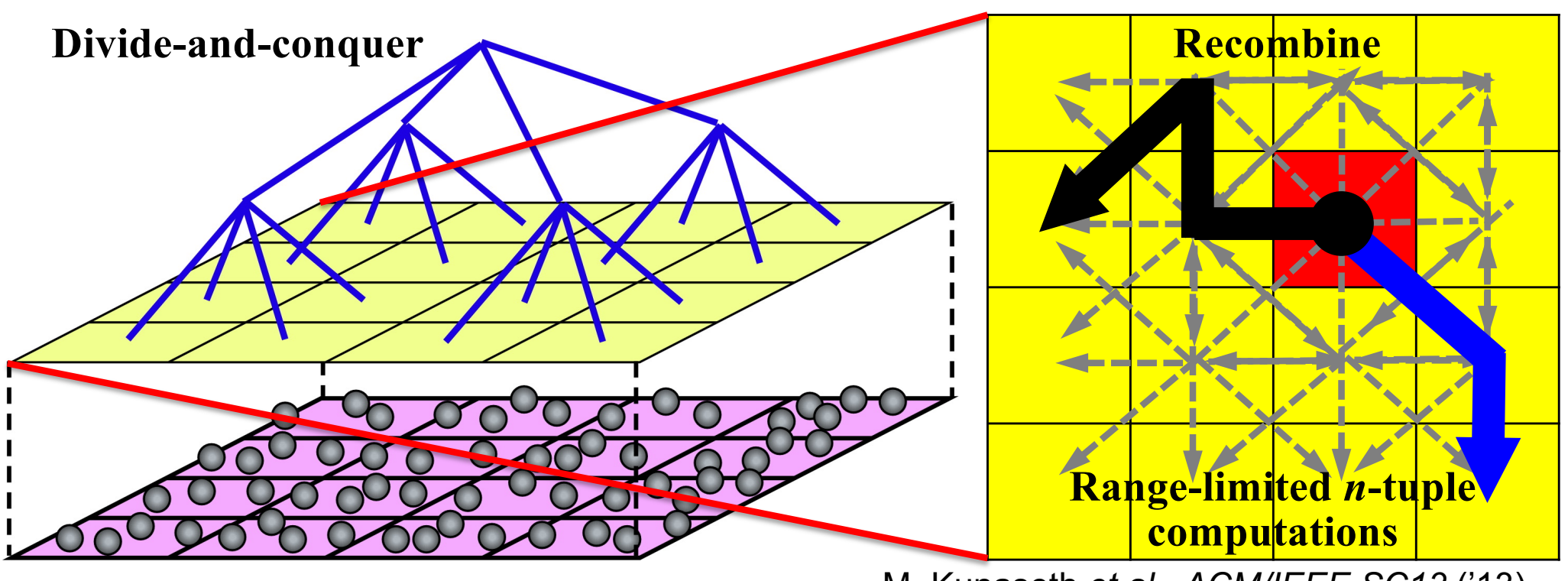

M. Kunaseth *et al*., *ACM/IEEE SC13* ('13)

- **• Globally informed local DC-DFT solutions are used in the recombine phase as compact bases to synthesize global properties in broad applications**
- **• Continue to scale on future computers (***i.e***., metascalable) with minimal architectural assumptions (***i.e***., support for tree communication topology)**

F. Shimojo *et al*., *J. Chem. Phys.* 140, 18A529 ('14) K. Nomura *et al*., *IEEE/ACM Supercomputing, SC14* ('14)

#### **System Support for D-&-C**

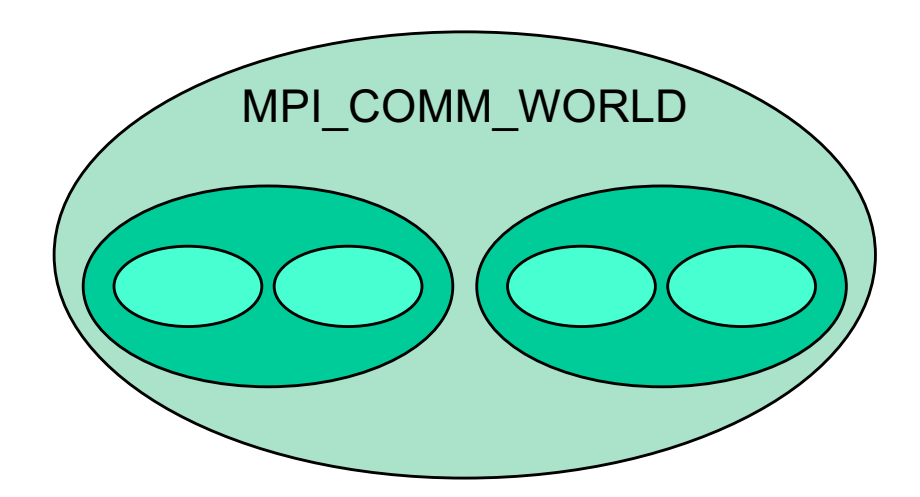

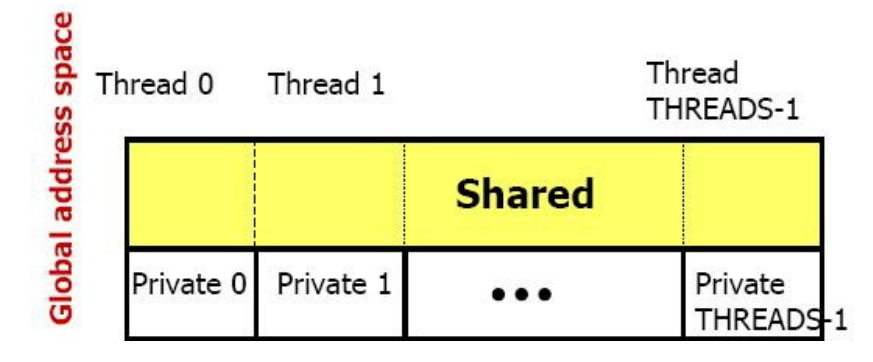

*UPC: Distributed Shared Memory Programming*, T. El-Ghazawi *et al*. (Wiley, '03)

#### **Recursive Communicator partition in MPI**

**Nested private variables in partitioned global address space (PGAS) languages?**

Tarek A. El-Ghazawi The George Washington University **Hierarchical Locality and Parallel Programming** in the Extreme Scale Era

> **Implementation mechanism: recursive graph partition**

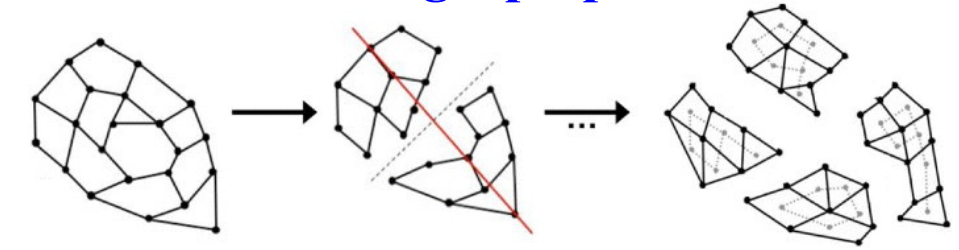

shared a; ... parallel { private b; ... parallel { private c; ... } } }

**Domain-specific D-&-C language?** *cf***. MapReduce**

#### **Sample Application:** *O***(***N***) Deep Learning**

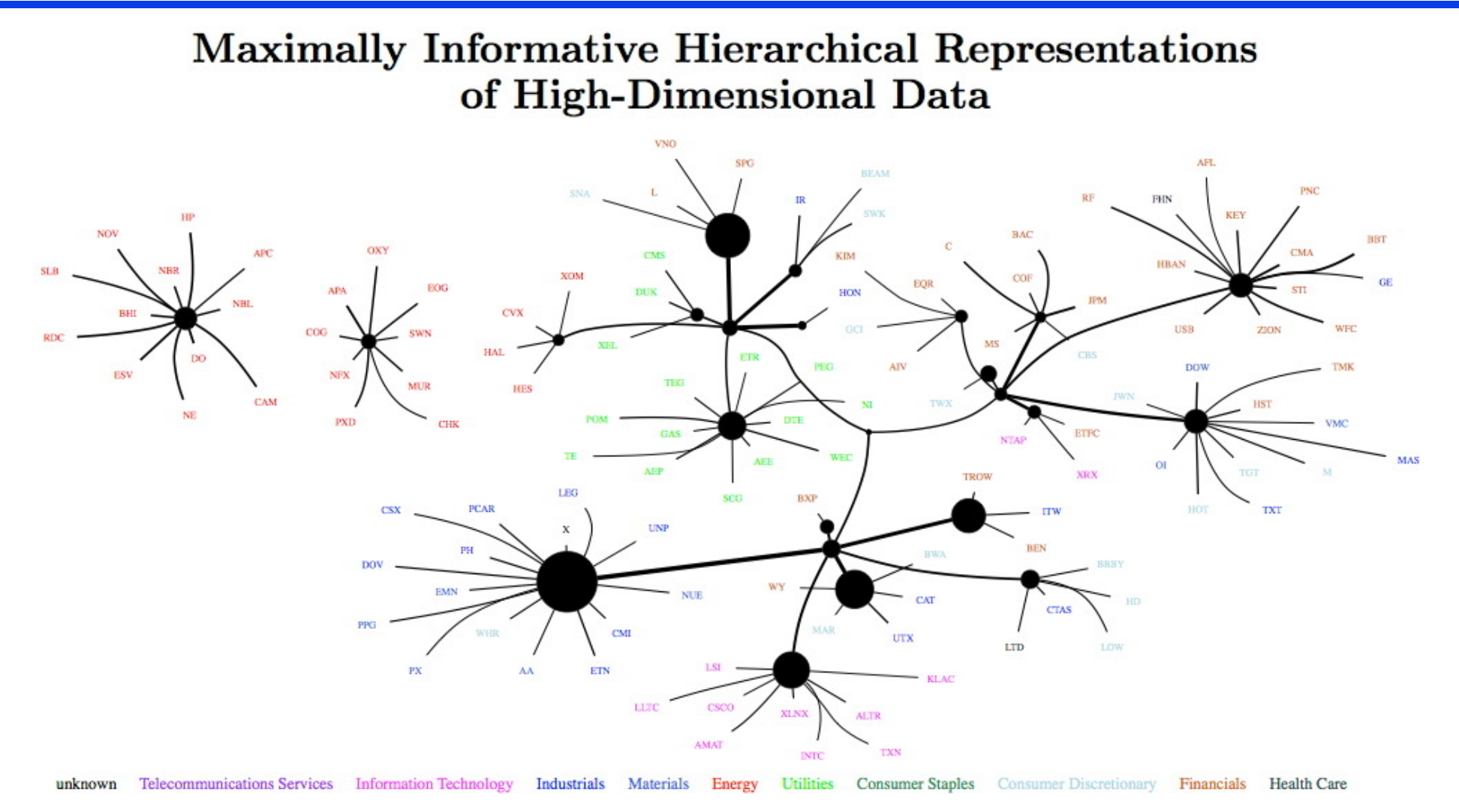

Figure 4: A thresholded graph showing the overall structure of the representation learned from monthly returns of S&P 500 companies. Stock tickers are colored (online) according to their GICS sector. Edge thickness is proportional to mutual information and node size represents multivariate mutual information among children.

G. Ver Steeg & A. Galstyan, *AISTATS 2015* ('15)

#### **Graph Embedding in Semantic Space**

#### **Synthesized Classifiers for Zero-Shot Learning**

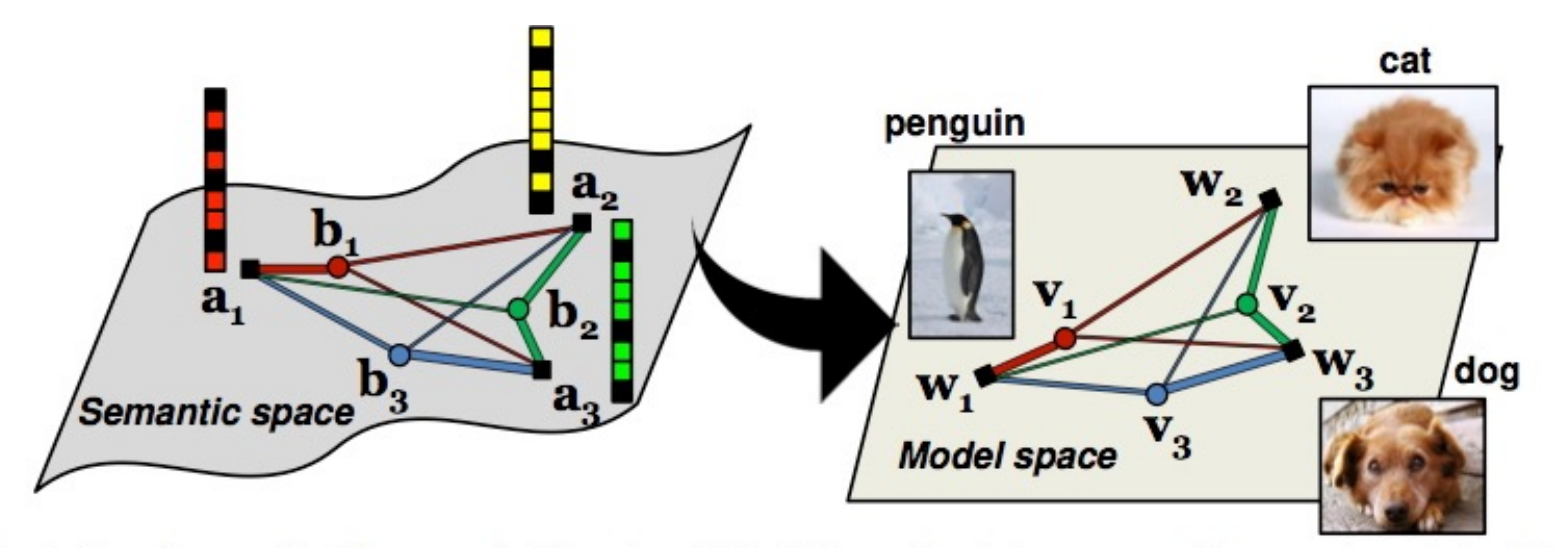

Figure 1: Illustration of our method for zero-shot learning. Object classes live in two spaces. They are characterized in the semantic space with semantic embeddings  $(as)$  such as attributes and word vectors of their names. They are also represented as models for visual recognition  $(ws)$  in the model space. In both spaces, those classes form weighted graphs. The main idea behind our approach is that these two spaces should be aligned. In particular, the coordinates in the model space should be the projection of the graph vertices from the semantic space to the model space — preserving class relatedness encoded in the graph. We introduce adaptable phantom classes ( $\boldsymbol{b}$  and  $\boldsymbol{v}$ ) to connect seen and unseen classes — classifiers for the phantom classes are bases for synthesizing classifiers for real classes. In particular, the synthesis takes the form of convex combination.

- **• Zero-shot learning = recognize an object in an unseen class**
- **• Recursive graph embedding?**

S. Changpinyo *et al*., *CVPR 2016* (IEEE, '16)